**Информационная система моделирования процедур восстановления трехмерных полей атмосферных параметров по данным спутникового СВЧ радиометрического мониторинга**

**Саворский В.П. (1,2), Ермаков Д.М. (1), Чернушич А.П. (1), Кибардина И.Н. (1), Панова О.Ю. (1,2), Аквилонова А.Б. (1), Васильев В.С. (1), Маклаков С.М. (1), Смирнов М.Т. (1)**

> (1) Институт радиотехники и электроники им. В.А. Котельникова РАН, Фрязинский филиал (ФИРЭ им. В.А. Котельникова РАН), Фрязино, Московская обл., Россия (2) Институт космических исследований РАН, Москва, Россия

# **Цель работы**

При проектировании перспективных СВЧ радиометрических зондировщиков для исследований температурно-влажностных профилей атмосферы востребован статистический подход, образующий методическую основу для оптимального выбора каналов СВЧ радиометрической системы. Он был опробован применительно к ИК тепловым сенсорам и СВЧ радиометрическим комплексам диапазонов 60, 150 и 180 ГГц.

**В данной работе в рамках указанного подхода рассмотрены особенности реализации программно-методической системы моделирования процедур восстановления трехмерных полей атмосферных параметров по данным спутникового СВЧ радиометрического мониторинга.** 

**Для этих целей проанализированы возможности использования в регуляризирующих алгоритмах данных многолетних радиозондовых измерений атмосферы с учетом известных ограничений на источники априорной информации. На основании полученных представлений о статистических данных, необходимых для моделирования, проведен анализ полноты и приемлемости доступных источников информации.** 

### **Решаемые задачи**

- **1) Выбор метода восстановления температурновлажностных профилей тропосферы по данным спутниковых спектральных СВЧ радиометрических измерений**
- **2) Разработка структурно-функциональной схемы системы моделирования процедур восстановления трехмерных полей атмосферных параметров по данным спутникового СВЧ радиометрического мониторинга**
- **3) Программная реализация системы моделирования процедур восстановления трехмерных полей атмосферных параметров по данным спутникового СВЧ радиометрического мониторинга**
- **4) Тестирование разработанного программного обеспечения**

**Выбор метода восстановления температурно-влажностных профилей тропосферы по данным спутниковых спектральных СВЧ радиометрических измерений**

**Метод статистической регуляризации для восстановления температурно-влажностных профилей тропосферы по данным спутниковых спектральных СВЧ радиометрических измерений**

**Задача оценки значения вектора состояния атмосферы по вектору наблюдений радиояркостных температур системы «атмосфера – подстилающая поверхность»**∶

$$
S = F(R). \tag{1}
$$

**Известна радиационно-геофизическая зависимость (.) между и** 

$$
R = M(S) + \psi = X + \psi, \tag{2}
$$

**Оценкой является значение , которое является самой «близкой» оценкой в смысле наименьших квадратов к номинальному состоянию и удовлетворяет условию**

$$
(R - (\hat{S}))^{T} (R - (\hat{S})) = M\sigma^{2}, \qquad (3)
$$

**При линеаризации радиационно-геофизической зависимости в окрестности искомого решения** 

$$
R = KS + \psi. \tag{4}
$$

$$
\delta R = K \delta S + \psi, \ \delta R = R - R_0, \quad \delta S = S - S_0, \tag{5}
$$

$$
\widehat{\delta S}(R) = \mathbf{K}^T (\mathbf{K} \mathbf{K}^T + \beta \mathbf{C}_{\psi \psi})^{-1} \delta R,
$$
\n(6)

$$
\widehat{\delta S}(R) = C_{ss} K^{T} (K C_{ss} K^{T} + C_{\psi \psi})^{-1} \delta R, \qquad (7)
$$

$$
\widehat{F} = (\widehat{K}^T \widehat{C}_{\psi\psi}^{-1} \widehat{K} + \widehat{C}_{ss}^{-1})^{-1}
$$
\n(8)

$$
C'_{SS} = C_{SS}L(\Delta x) \tag{9}
$$

**Система подготовки модельных спутниковых СВЧ радиометрической данных, задаваемых значениями температурно-влажностных профилей, измеряемых радиозондами**

### **Априорные статистики, необходимые для реализации метода статистической регуляризации**

 **Номинальное (среднестатистическое) значение профиля геофизических параметров -**

 **Ковариационная матрица возмущений профиля геофизических**  параметров  $-C_{ss}$ 

 **Ковариационная матрица собственных шумов СВЧ радиометрической системы - C**

**Якобиан радиационно-геофизической зависимости -**

### **Проблема выбора источника априорных статистик**

#### **1. Стандартные атмосферы:**

**US, ГОСТ, и т.д.**

- **+ широко применяемые**
- **- Отсутствую данные по корреляционным связям**

#### **2. Набор статистических описаний Зуева-Комарова:**

**Зуев В.Е., Комаров В.С. Статистические модели температуры и газовых компонент атмосферы, Гидрометеоиздат, Ленинград, 1986.**

**+ все минимально необходимые априорные данные по атмосфере**

**- ало используемые, недостаточная высота профиля для влажности, многочисленные ошибки в данных, избыточная обобщенность, отсутствуют данные по доверительным интервалам оценок**

#### **3. Набор данных SeeBor:**

1) Borbas, E. E., Seemann S. W., Huang H.-L., Li J., Menzel W. P. Global prole training database for **satellite regression retrievals with estimates of skin temperature and emissivity // Proceedings of the XIV. International ATOVS Study Conference, pp.763-770, May 2005.**

**2) SeeBor V5.1 Training data set.** 

**[http://cimss.ssec.wisc.edu/training\\_data/data/SeeBorV5.1\\_Training\\_data\\_Emis10inf2004.bin](http://cimss.ssec.wisc.edu/training_data/data/SeeBorV5.1_Training_data_Emis10inf2004.bin)**

**+ все минимально необходимые априорные данные по атмосфере**

**- недостаточные объемы данных для локальных региональных и т.п. оценок, недостаточные объемы данных для синоптических, мезомасштабных и т.п.**

#### **4. Наборы данных прямых радиозондовых измерений**

**Wyoming Weather Web. Upperair Air Data. Soundings. <http://weather.uwyo.edu/upperair/sounding.html>**

**+ все необходимые априорные данные по атмосфере**

**- отсутствует общепринятая методика статистических оценок**

## **Станции радиозондирования, включенные в систему моделирования**

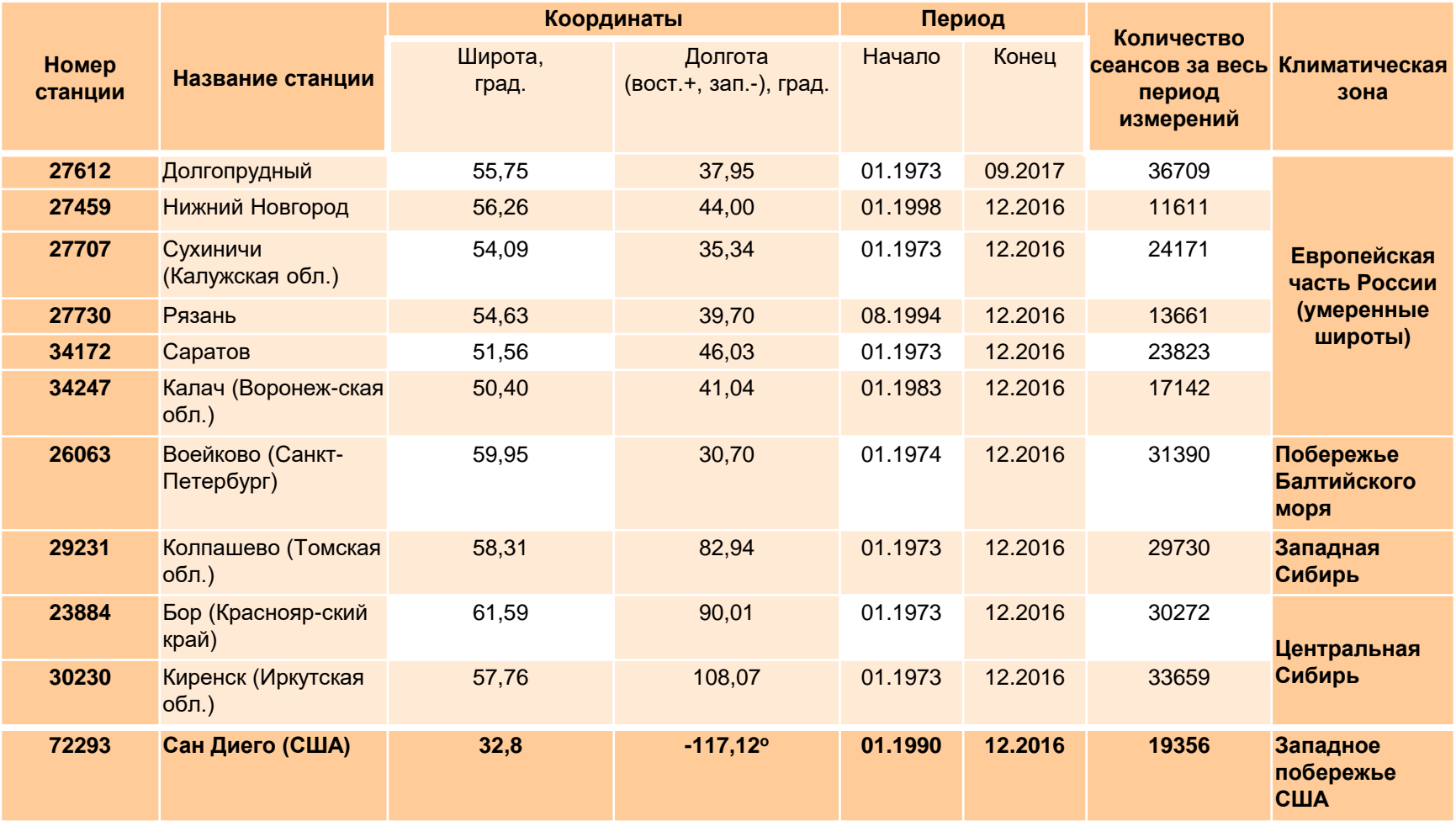

**Система подготовки модельных спутниковых СВЧ радиометрической данных, задаваемых значениями температурно-влажностных профилей, измеряемых радиозондами**

**Структурно-функциональная схема системы моделирования процедур восстановления трехмерных полей атмосферных параметров по данным спутникового СВЧ радиометрического мониторинга**

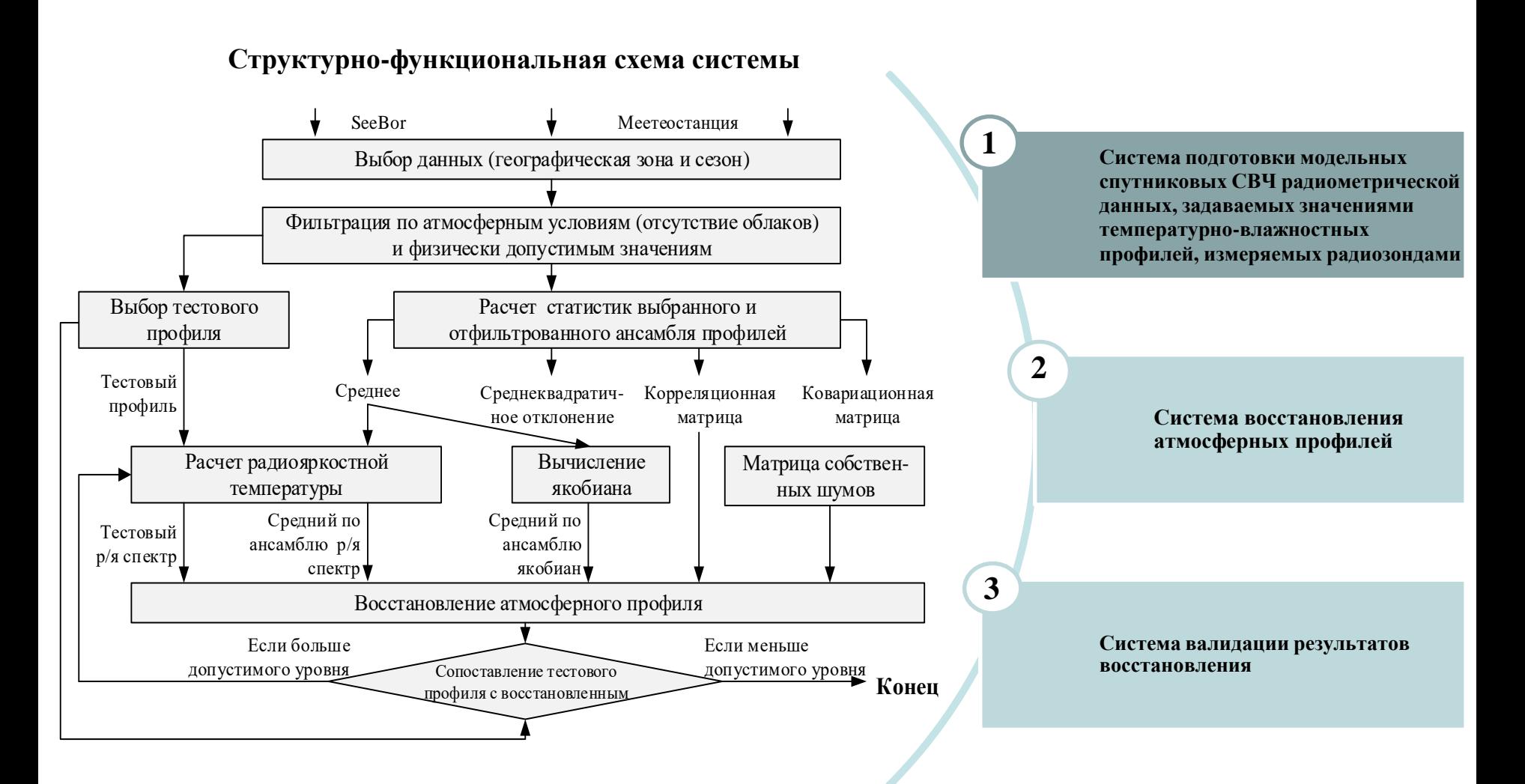

### **Отбор и фильтрация данных радиозондов**

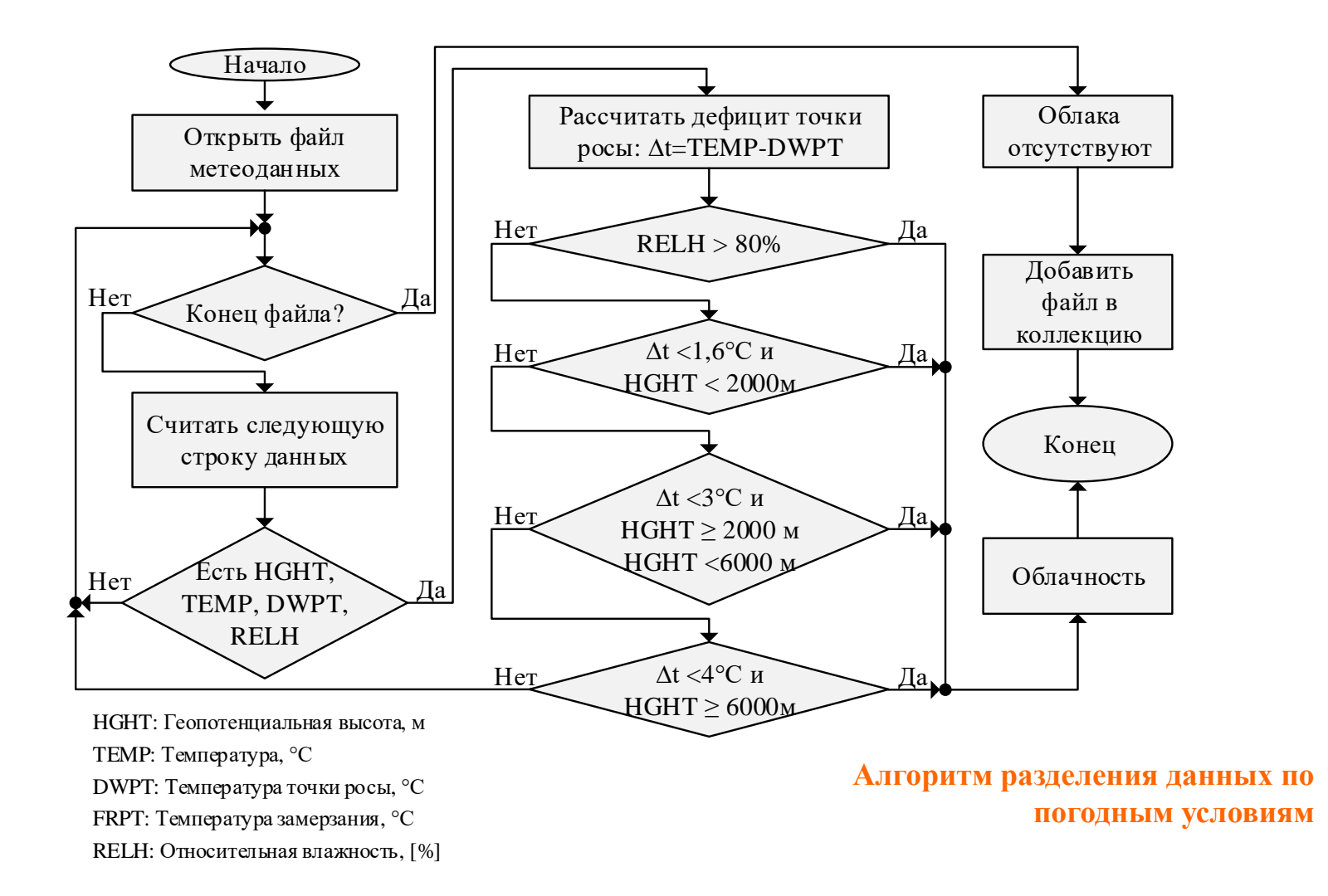

#### **Проверка качества выборки данных**

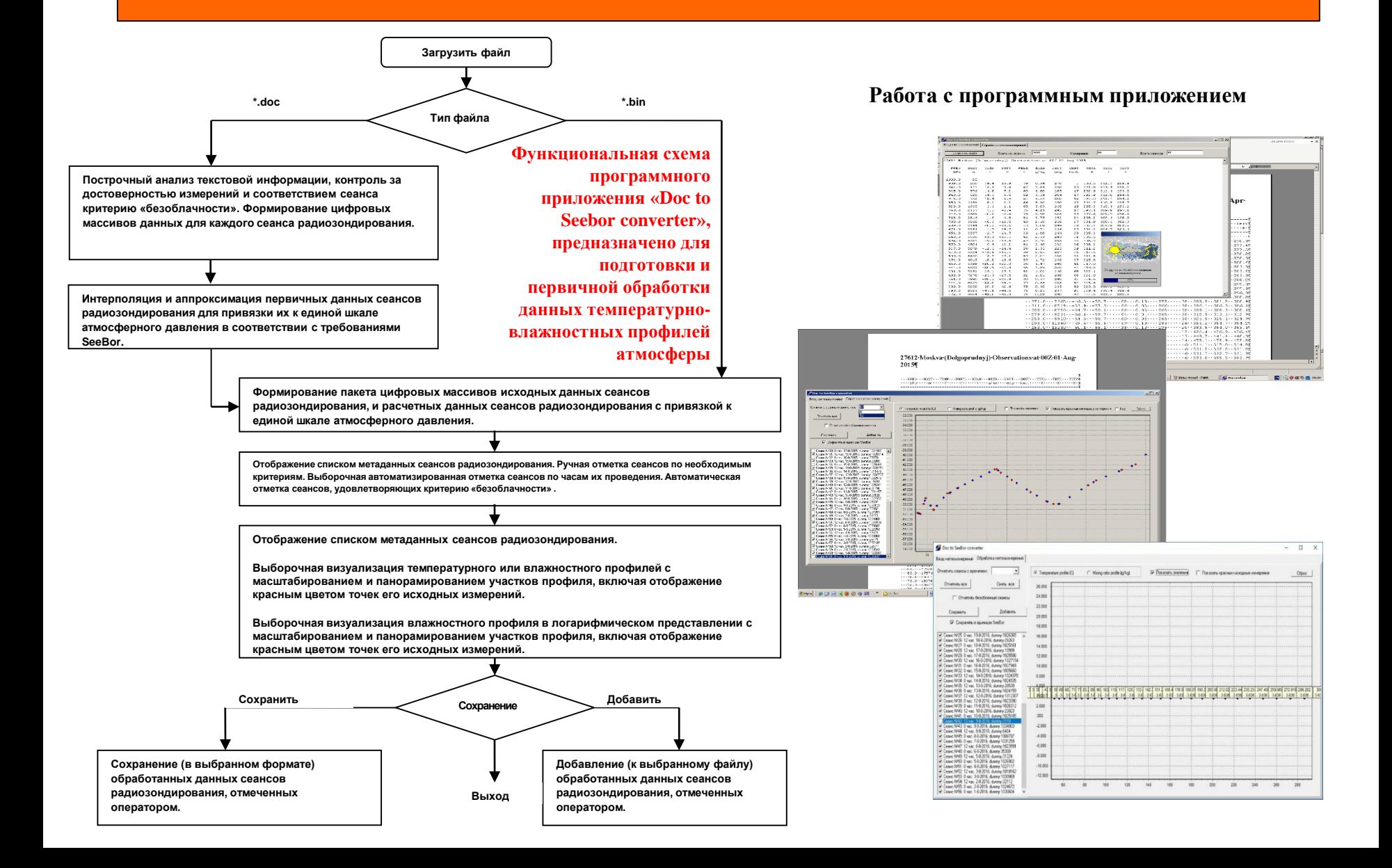

**Результаты тестирования системы моделирования СВЧ радиотепловых спектров системы «атмосфера – подстилающая поверхность» при наблюдениях Земли из космоса**

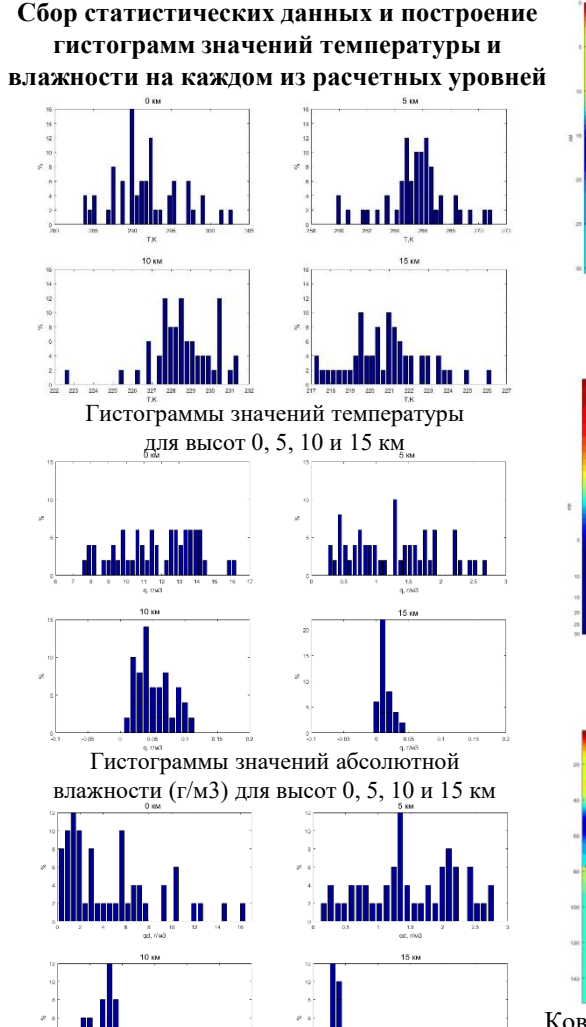

Гистограммы значений дефицита влажности (г/м3) для высот 0, 5, 10 и 15 км

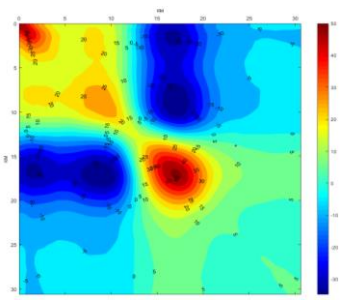

Ковариационная матрица вариаций температур

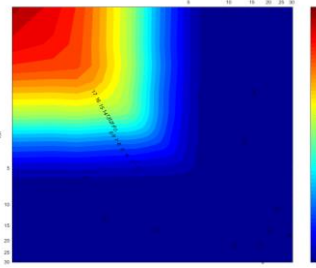

Ковариационная матрица вариаций влажности

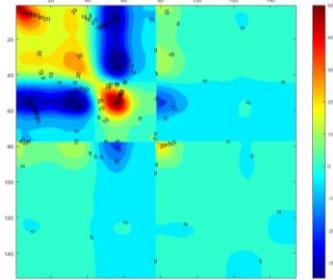

Ковариационная матрица полного вектора температурновлажностных вариаций атмосферы (по осям номера компонент полного вектора)

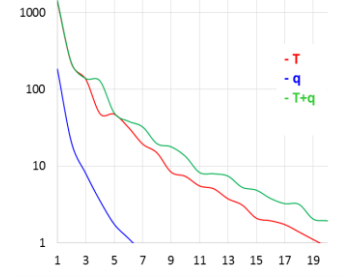

Спектр (в относительных единицах) собственных значений главных компонент ковариационных матриц температуры, влажности и полного вектора

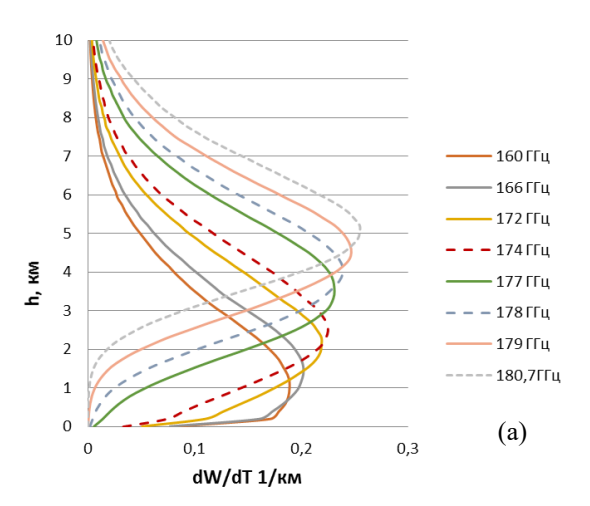

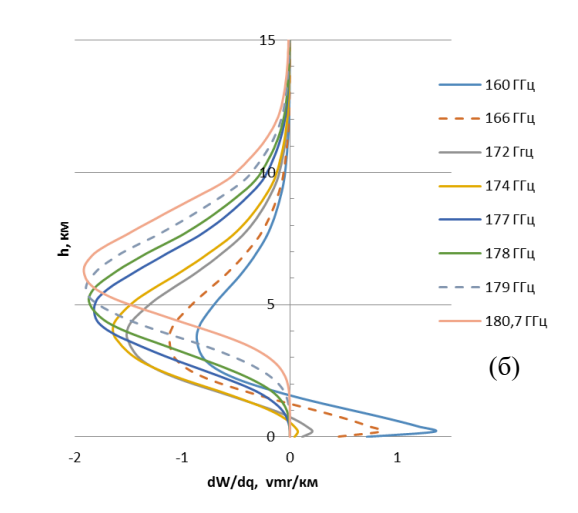

Якобиан температуры (а) и влажности (б) для среднего профиля SeeBor\_aug для частот 160, 166, 172, 174,176,177, 178, 179, 180.7 ГГц

## **Система восстановления атмосферных профилей**

### **Схема численного моделирования решения обратной задачи**

- В качестве реального атмосферного профиля случайным образом выбирали один из сеансов радиозондовых измерений, отнесенных к определенному классу по условиям и времени наблюдений
- В качестве климатической нормы и статистики вариаций брали результаты расчетов по формулам.
- Для выбранного температурно-влажностного профиля рассчитывали соответствующий радиояркостный спектр и, вычитая из него рассчитанный ранее средний спектр, получали радиояркостный отклик. $\partial T_{l}$
- Восстановление отклонения атмосферного профиля от среднего выполняли по формуле  $(7)$ , где в качестве  $\partial R$  подставляли расчетный вектор  $\partial T_{l}$  , в качестве  $\mathcal{C}_{SS}^{\prime}$  – соответствующую матрицу *Cij* с учетом коррекции по формуле, задаваемой выражением, для температуры или влажности, в качестве  $\bm{K}$  – соответствующий якобиан  $\quad$   $K_{\scriptscriptstyle{li}}$  для температуры или влажности.
- $\Box$  Матрицу ковариаций ошибок измерений  $_{\mathrm{C}_{\mathrm{y}\mathrm{y}}}$  моделировали диагональной матрицей с равными значениями диагональных элементов, настраиваемыми в параметрах командной строки (значения в диапазоне от 0.01 до 0.9).
- $\Box$  Таким образом, выполняли оценку отклонений $\partial \hat{S}_i$  реального профиля от среднеклиматического по формуле. Исходя из нее, восстанавливали профиль ˆ *Si*

 $\hat{S}_i = \overline{S}_i + \partial \hat{S}_i$ 

### **Результаты восстановления температурного атмосферного методом стат. регуляризации**

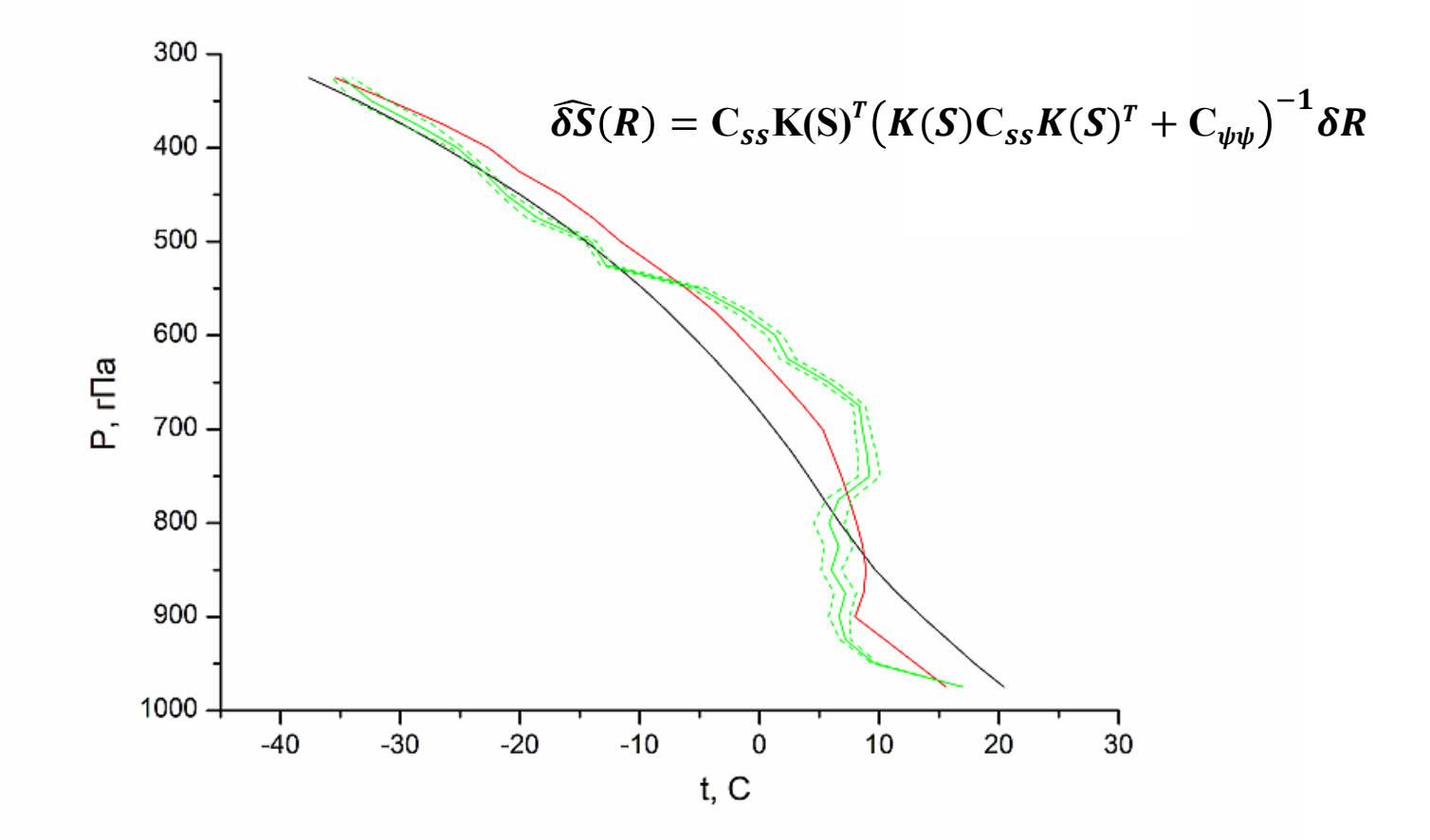

Черная кривая – климатическая норма (средний профиль); красная кривая – данные прямых метеоизмерений; зеленая кривая – результаты первой итерации восстановления (пунктир – оценка ошибки)

### **Метод Левенберга-Марквардта**

$$
\mathbf{w}^* = \arg\min_{\mathbf{w}} \left( S(\mathbf{w}) \right) = \arg\min_{\mathbf{w}} \sum_{n=1}^{N} \left( y_n - f(\mathbf{w}, x_n) \right)^2
$$
  

$$
f(\mathbf{w} + \mathbf{\Lambda}, x) \approx f(\mathbf{w}, x) + \mathbf{J}\mathbf{\Lambda}
$$
  

$$
\mathbf{J} = \begin{bmatrix} J_{mn} \end{bmatrix} \quad J_{km} = \frac{\partial f(\mathbf{w}, x_n)}{\partial w_m} \quad m = 1..M \quad n = 1..N
$$
  

$$
\mathbf{\Lambda} = \left( \mathbf{J}^T \mathbf{J} \right)^{-1} \mathbf{J}^T (\mathbf{y} - \mathbf{f}(\mathbf{w}))
$$
  

$$
\mathbf{\Lambda} = \left( \mathbf{J}^T \mathbf{J} + \mu \mathbf{I} \right)^{-1} \mathbf{J}^T (\mathbf{y} - \mathbf{f}(\mathbf{w}))
$$
  

$$
\mathbf{\Lambda} = \left( \mathbf{J}^T \mathbf{J} + \mu \cdot diag \left( \mathbf{J}^T \mathbf{J} \right) \right)^{-1} \mathbf{J}^T (\mathbf{y} - \mathbf{f}(\mathbf{w}))
$$

### **Алгоритмическая реализация**

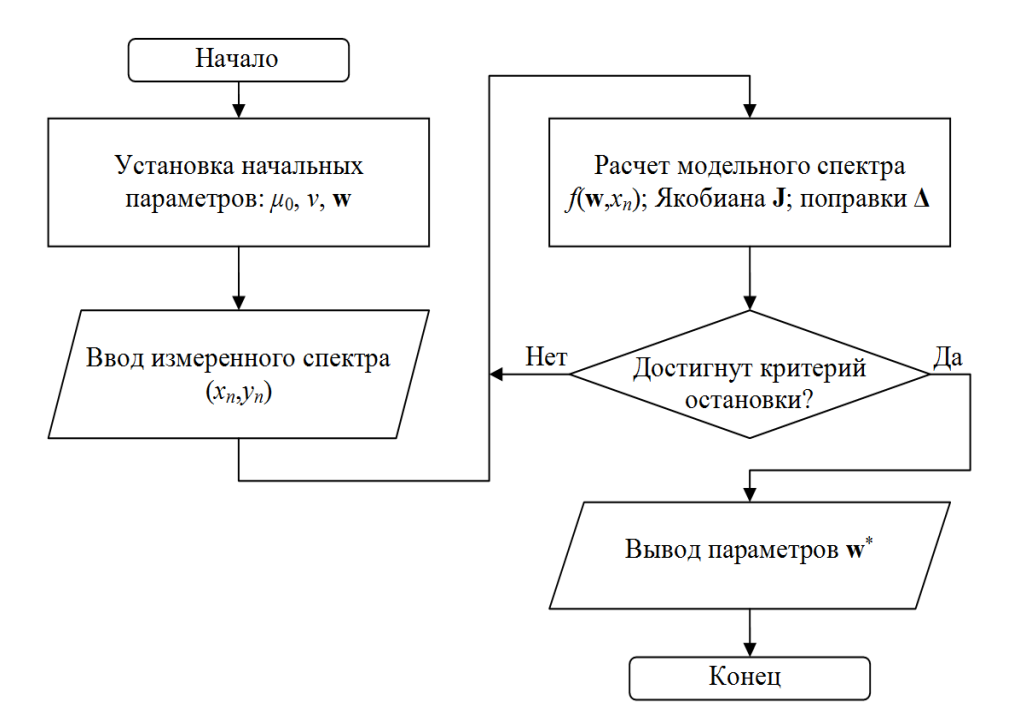

**Блок-схема алгоритма восстановления температурно-влажностного профиля**

Расчет модельного радиояркостного спектра атмосферы  
\n
$$
\gamma_{\rho} = 32, 4 \cdot e^{-\frac{644}{T}} \cdot \frac{f^2 p \rho_w}{T^{3,125}} \cdot \left(1 + 0,0147 \frac{\rho_w T}{P}\right)
$$
\n
$$
\cdot \left[ \frac{1}{(f - 22,235)^2 + \Delta f^2} + \frac{1}{(f + 22,235)^2 + \Delta f^2} \right] + 2,55 \cdot 10^{-3} \cdot \frac{\rho_w f^2 \Delta f}{T^{3/2}} (\mu n/\kappa w)
$$
\n
$$
2,58 \cdot 10^{-3} \cdot \left(1 + 0.0147 \frac{\rho_w T}{P}\right) \cdot P
$$
\n
$$
\Delta f = \frac{(T/318)^{0,625}}{\left(T/318\right)^{0,625}}
$$
\n
$$
f - \text{vacrota } B \text{ ITL},
$$
\n
$$
T - \text{remreparypa } B - \text{rpayyca } K \text{ельвина}
$$
\n
$$
P - \text{давленue } B \text{ милинбарах}
$$
\n
$$
\rho_w - \text{абсонютная влажность } B \text{ г/M}^3.
$$

$$
\mathbf{w}_{p} = \begin{cases} \left[ P_{v1}, P_{v2}, ..., P_{vp} + \delta P, ... P_{vL}, t_{1}, ..., t_{L} \right]^{T}, p \le L, \\ \left[ P_{v1}, ..., P_{vL}, t_{1}, t_{2}, ..., t_{p-L} + \delta t, ..., t_{L} \right]^{T}, p > L \end{cases}
$$

$$
J_{pn} = \begin{cases} \left( f(\mathbf{w}_{p}, x_{n}) - f(\mathbf{w}, x_{n}) \right) / \delta P, p \le L, \\ \left( f(\mathbf{w}_{p}, x_{n}) - f(\mathbf{w}, x_{n}) \right) / \delta t, p > L \end{cases}
$$

#### **Восстановленные профили влажности**

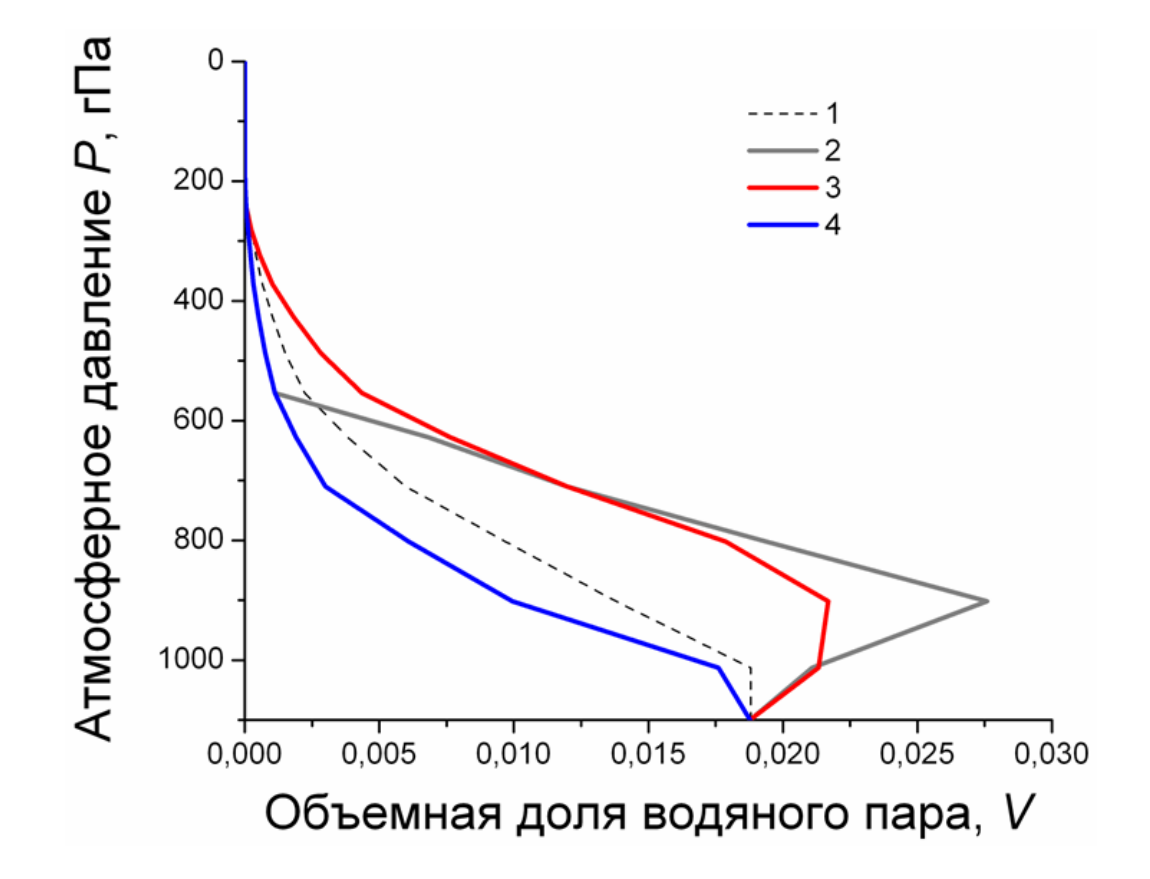

Восстановленные влажностные профили атмосферы в сопоставлении с климатической нормой (1) по измерениям 25.07.2018 (2); 28.07.2018 (3); 02.08.2018 (4)

### **Система валидации результатов восстановления**

### **Методика оценки точности восстановления**

1) Определение методической точности восстановления температуры и влагосодержания для і-го слоя атмосферы, описываемых соответственно векторами  $\vec{\sigma}_{t}^{met}$  и  $\vec{\sigma}_{q}^{met}$  с компонентами, равными

$$
\sigma_{t_i}^{met} = \sqrt{F_{ii}^t} \, \mathsf{M} \, \sigma_{q_i}^{met} = \sqrt{F_{ii}^q} \, ,
$$

2) Определение модельной точности восстановления температуры и влагосодержания для i-го слоя атмосферы, описываемых соответственно векторами  $\vec{\sigma}_t^{mod}$  и  $\vec{\sigma}_q^{mod}$  с компонентами, равными

$$
\sigma_{t_i}^{mod} = \sqrt{\frac{\Sigma(t_i^{rs} - t_i^{retr1})^2}{n}} \, \mathsf{M} \, \sigma_{t_i}^{mod} = \sqrt{\frac{\Sigma(q_i^{rs} - q_i^{retr1})^2}{n}}
$$

3) Определение натурной точности восстановления температуры и влагосодержания для i-го слоя атмосферы, описываемых соответственно векторами  $\vec{\sigma}_{t}^{nat}$  и  $\vec{\sigma}_{q}^{nat}$  с компонентами, равными

$$
\sigma_{t_i}^{nat} = \sqrt{\frac{\Sigma(t_i^{rs} - t_i^{retr2})^2}{n}} \, \mathsf{M} \, \sigma_{q_i}^{nat} = \sqrt{\frac{\Sigma(q_i^{rs} - q_i^{retr2})^2}{n}}
$$

Для валидации результатов восстановления температурно-влажностных профилей часть радиозондовых измерений (до 40%) используется для определения точности решения обратной задачи, а остальные данные служат для создания статистического ансамбля, определяющего априорную информацию.

#### **Тестирование по данным натурных измерений нисходящего радиотеплового излучения атмосферы**

#### Интерфейс программы управления радиометром

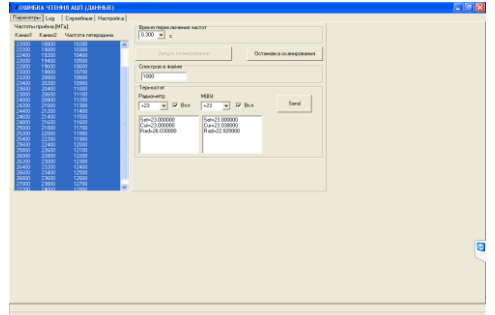

Web-интерфейс для работы с метеоданными

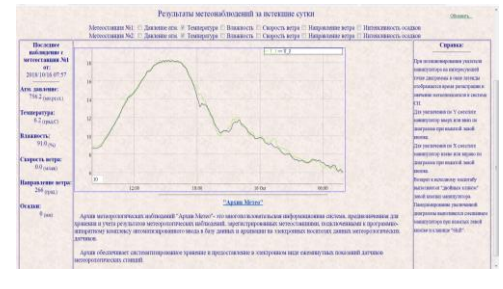

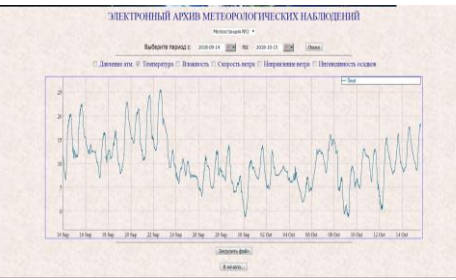

Визуализация результатов в виде изображений в пространстве частота-время

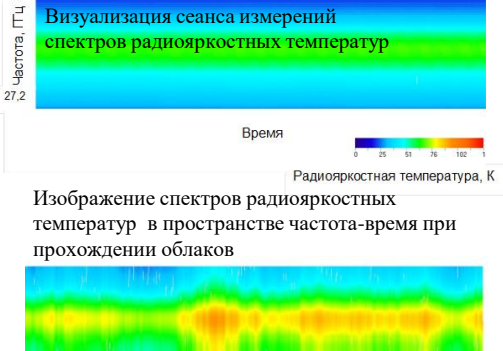

Изображение спектров радиояркостных температур в пространстве частота-время при быстром увеличении влажности атмосферы

Изображение разности спектров радиояркостных температур в пространстве частота-время относительно опорного спектра при быстром увеличении влажности атмосферы

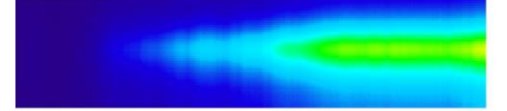

Изображение разности спектров радиояркостных температур в пространстве частота-время относительно опорного спектра при быстром увеличении влажности атмосферы

Результаты обработки данных за 28.07.2018: а) приближение экспериментально измеренного радиояркостного спектра (1) моделью ARTS для безоблачной атмосферы (2); б) восстановленный влажностный профиль (1) в сравнении с климатической нормой для лета средних широт (2)

а)

 $6)$ 

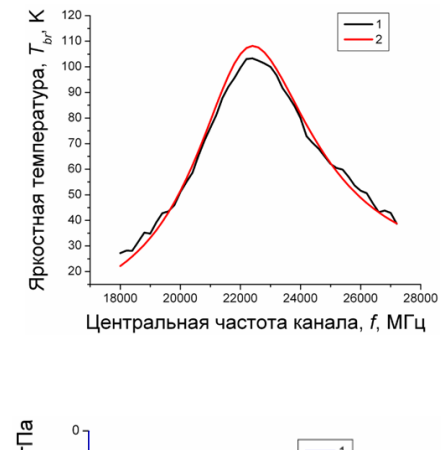

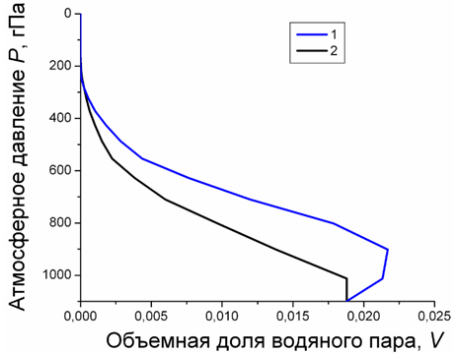

#### **Заключение**

**Представлены результаты разработки программно-методической системы моделирования процедур восстановления трехмерных полей атмосферных параметров по данным спутникового СВЧ радиометрического мониторинга. Разработанная система моделирования включает**

**1) систему подготовки модельных спутниковых СВЧ радиометрической данных, задаваемых значениями температурновлажностных профилей, измеряемых радиозондами,**

**2) систему восстановления атмосферных профилей,**

**3) систему валидации результатов восстановления.**

**Горизонтальные распределения радиояркостей моделировались исходя из статистических показателей, описывающих горизонтальную составляющую атмосферных флуктуаций.**

**Работоспособность разработанной программно-методической системы моделирования протестирована по данным натурных измерений нисходящего радиотеплового излучения атмосферы.**

# Спасибо за внимание